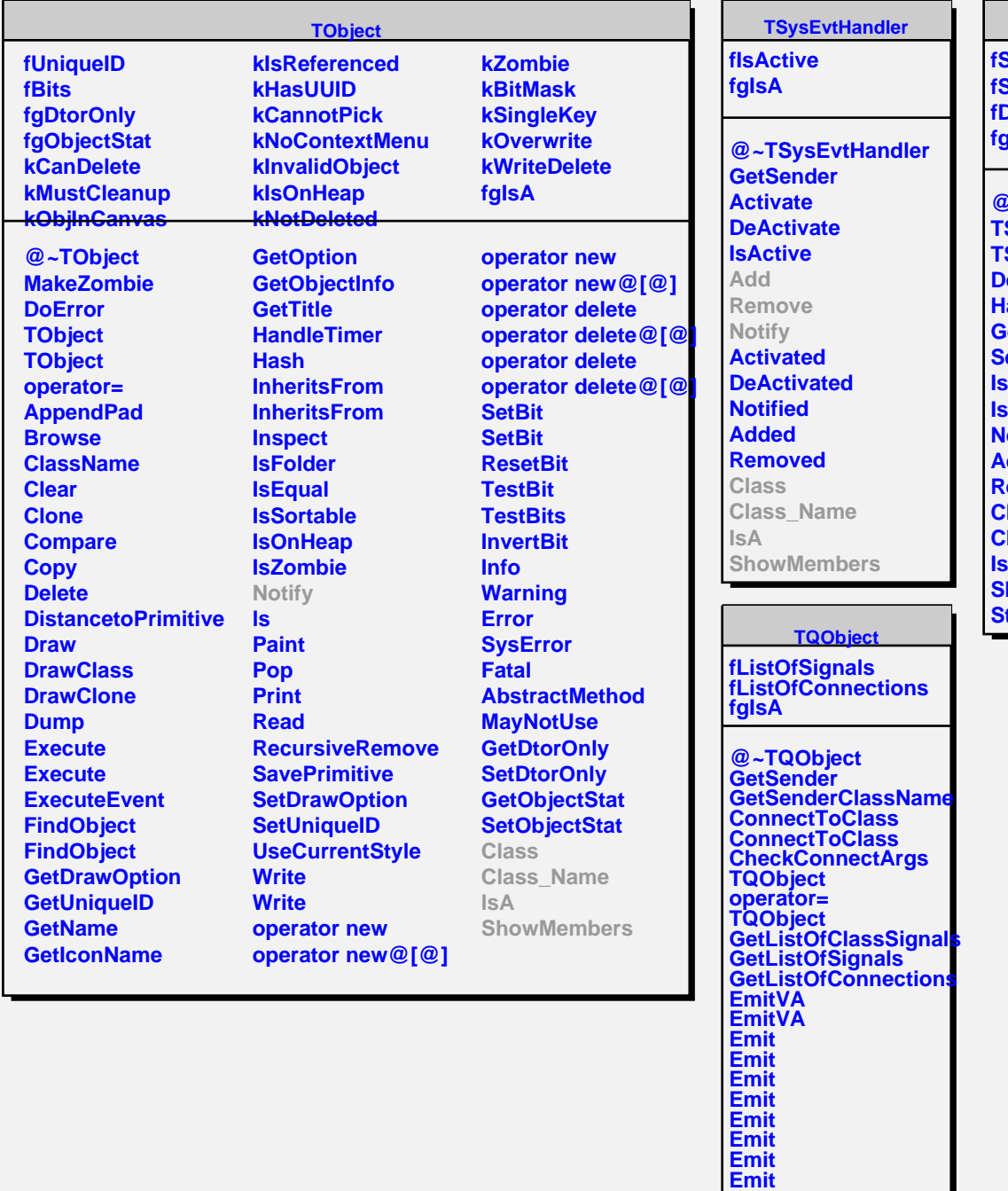

**Emit Emit Emit Emit Emit Emit Emit Emit Connect Disconnect HighPriority LowPriority HasConnection NumberOfSignals NumberOfConnections**

**Connected Disconnected Destroyed**

## **TSignalHandler fSignal fSync Delay fgIsA @~TSignalHandler TSignalHandler TSignalHandler Pelay HandleDelayedSignal** *<u>ietSignal</u> <u><b>Signal</u>* **IsSync IsAsync Notify Add Remove Class Class\_Name IsA**

**howMembers Streamer**